# МИНИСТЕРСТВО НАУКИ И ВЫСШЕГО ОБРАЗОВАНИЯ РОССИЙСКОЙ ФЕДЕРАЦИИ ФЕДЕРАЛЬНОЕ ГОСУДАРСТВЕННОЕ АВТОНОМНОЕ ОБРАЗОВАТЕЛЬНОЕ УЧРЕЖДЕ-НИЕ ВЫСШЕГО ОБРАЗОВАНИЯ

«Национальный исследовательский ядерный университет «МИФИ»

### **Саровский физико-технический институт -**

филиал федерального государственного автономного образовательного учреждения высшего образования «Национальный исследовательский ядерный университет «МИФИ»

## (**СарФТИ НИЯУ МИФИ**)

# **ФИЗИКО-ТЕХНИЧЕСКИЙ ФАКУЛЬТЕТ**

# **Кафедра «Квантовой электроники»**

# **УТВЕРЖДАЮ**

**Декан ФТФ, д.ф-м.н.**

**\_\_\_\_\_\_\_\_\_\_\_\_\_\_\_\_\_А.К. Чернышев**

**«\_\_\_» \_\_\_\_\_\_\_\_\_\_\_\_ 2023 г.**

# **РАБОЧАЯ ПРОГРАММА УЧЕБНОЙ ДИСЦИПЛИНЫ**

### **Прикладные физико-технические и компьютерные методы исследований**

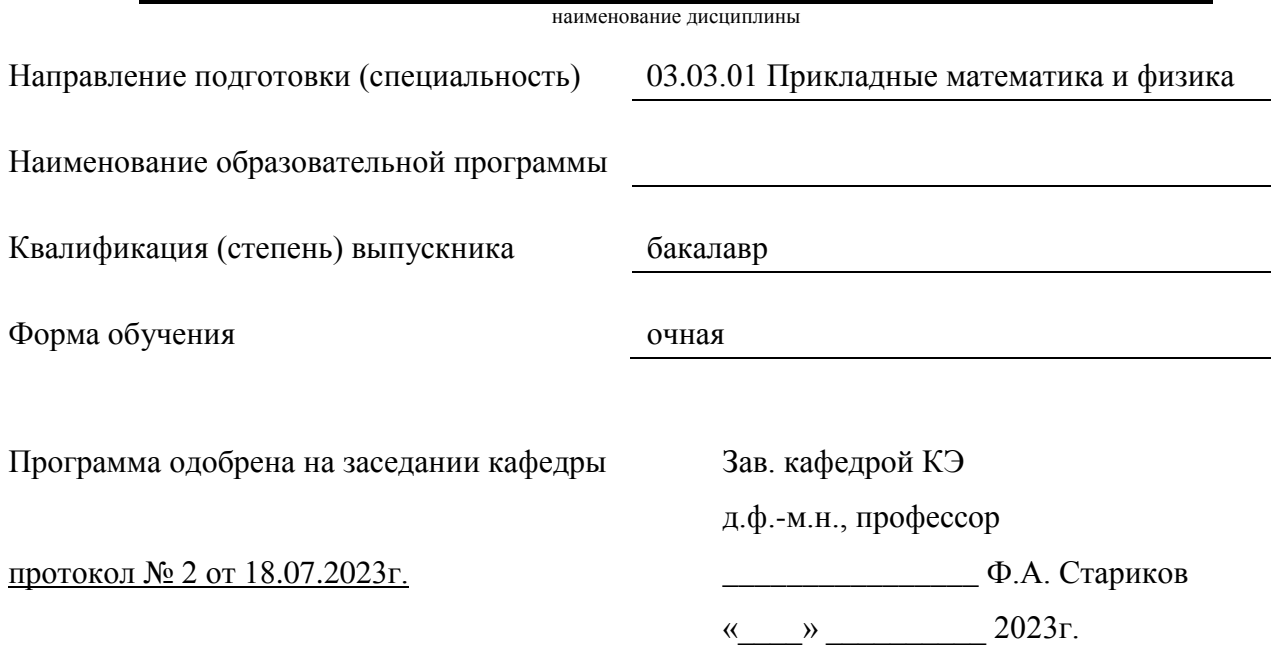

г. Саров, 2023 г.

Программа переутверждена на 202\_\_\_\_/202\_\_\_\_учебный год с изменениями в соответствии с семестровыми учебными планами академических групп ФТФ на 202\_\_\_\_/202\_\_\_\_\_ учебный год. Заведующий кафедрой КЭ д.ф.-м.н., профессор Ф.А. Стариков

Программа переутверждена на 202\_\_\_\_/202\_\_\_\_учебный год с изменениями в соответствии с семестровыми учебными планами академических групп ФТФ на 202\_\_\_\_/202\_\_\_\_\_ учебный год. Заведующий кафедрой КЭ д.ф.-м.н., профессор Ф.А. Стариков

Программа переутверждена на 202\_\_\_\_/202\_\_\_\_учебный год с изменениями в соответствии с семестровыми учебными планами академических групп ФТФ на 202\_\_\_\_/202\_\_\_\_\_ учебный год. Заведующий кафедрой КЭ д.ф.-м.н., профессор Ф.А. Стариков

Программа переутверждена на 202\_\_\_\_/202\_\_\_\_учебный год с изменениями в соответствии с семестровыми учебными планами академических групп ФТФ на 202\_\_\_\_/202\_\_\_\_\_ учебный год. Заведующий кафедрой КЭ д.ф.-м.н., профессор Ф.А. Стариков

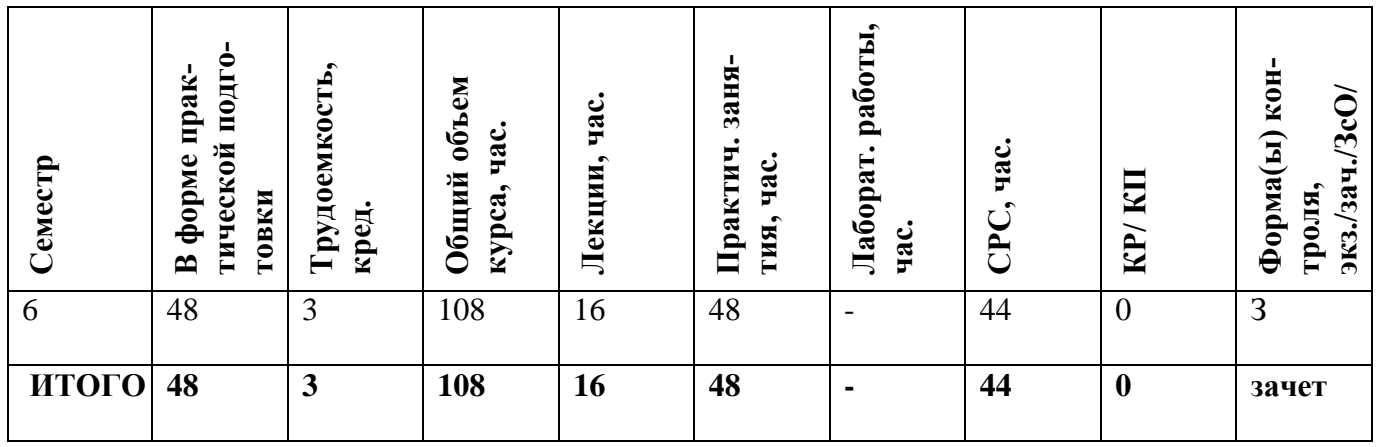

#### **АННОТАЦИЯ**

В курсе рассматривается применение микроконтроллеров в разрезе автоматизации лазерных, оптических и оптомеханических устройств для ускорения процесса проведения экспериментальных исследований. В качестве прототипа для изучения микроконтроллеров выбран класс устройств под названием Arduino – аппаратов начального уровня, предоставляющих широкий функционал и не требующих длительной специальной подготовки перед практическим использованием. Платформа Arduino в настоящий момент используется во всем мире для обучения студентов основам автоматизированных систем управления, а также для практического применения как в простых, так и достаточно сложных экспериментальных стендах и установках. Знания, полученные в процессе данного курса, являются базовыми для последующего изучения дисциплины «Компьютерные технологии в науке и производстве».

#### **1. ЦЕЛИ И ЗАДАЧИ ОСВОЕНИЯ УЧЕБНОЙ ДИСЦИПЛИНЫ**

Цель изучения дисциплины – формирование современных фундаментальных знаний касательно автоматизации научных исследований с использованием микроконтроллеров и микрокомпьютеров на примере решения задач физики высоких плотностей энергии и направленных потоков излучений, выработка практических навыков алгоритмизации и программирования работы автоматизированных систем управления, формирование научного мировоззрения и развитие системного мышления.

### **2. МЕСТО УЧЕБНОЙ ДИСЦИПЛИНЫ В СТРУКТУРЕ ОП ВО**

Дисциплина "Прикладные физико-технические и компьютерные методы исследований", входящая в часть, формируемую участниками образовательных отношений по направлению подготовки 03.03.01 «Прикладные математика и физика», является продолжением изучения основ электроники, электротехники, оптики, физики лазеров. Дисциплина также является базовой для усвоения знаний, полученных в процессе изучения таких дисциплин магистерской программы, как «Компьютерные технологии в науке и производстве», а также является источником дополнительной информации для таких дисциплин бакалавриата, как «Информатика» и «Электроника». Данный курс полезен для выполнения научно-исследовательских работ студентов (НИРС), что позволяет применять полученные знания непосредственно на практике.

# **3. ФОРМИРУЕМЫЕ КОМПЕТЕНЦИИ И ПЛАНИРУЕМЫЕ РЕЗУЛЬТАТЫ**

# **ОБУЧЕНИЯ**

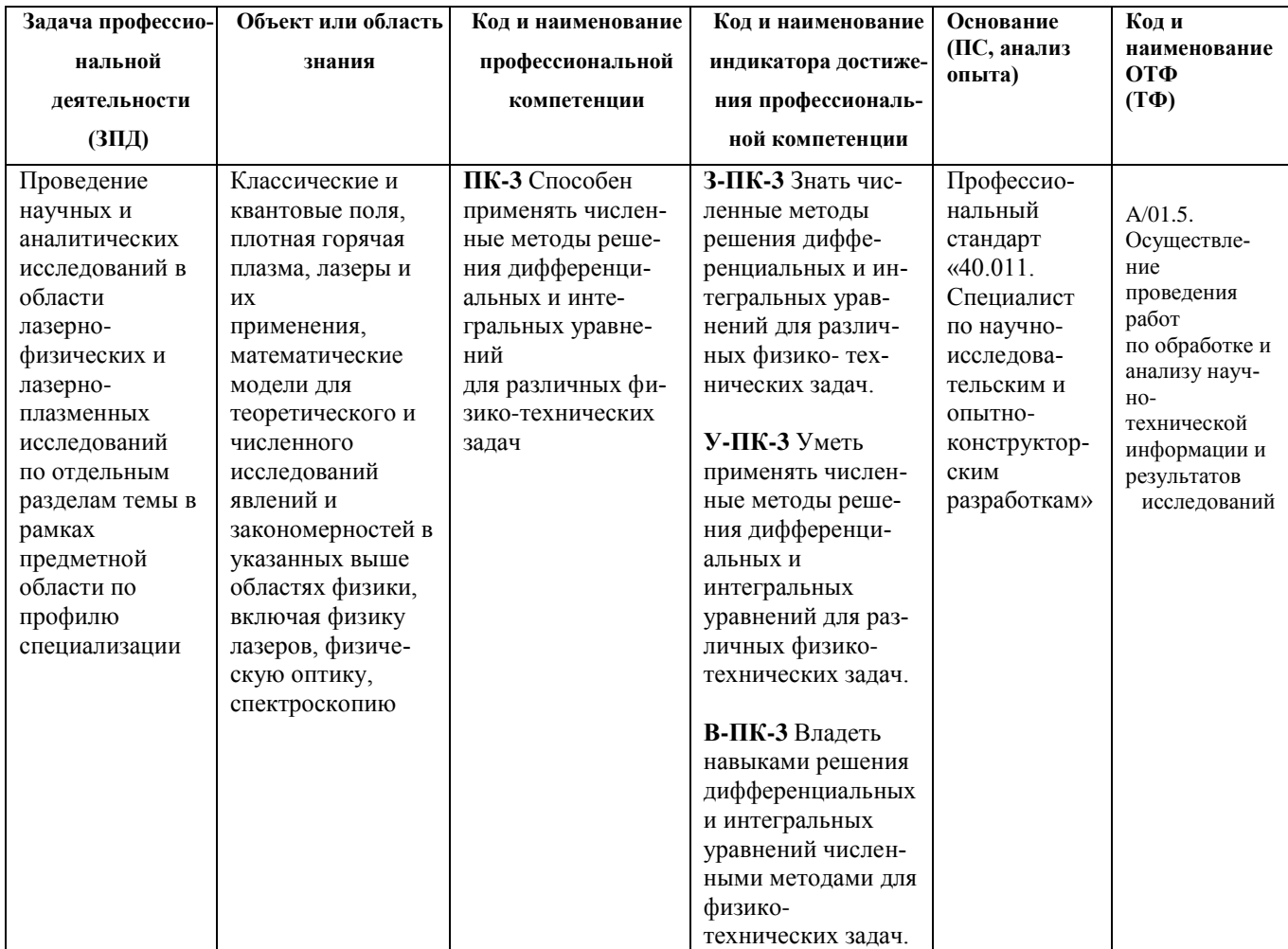

### **3.1 Тип задачи профессиональной деятельности: научно-исследовательский**

# **3.2 Универсальные компетенции выпускников и индикаторы их достижения:**

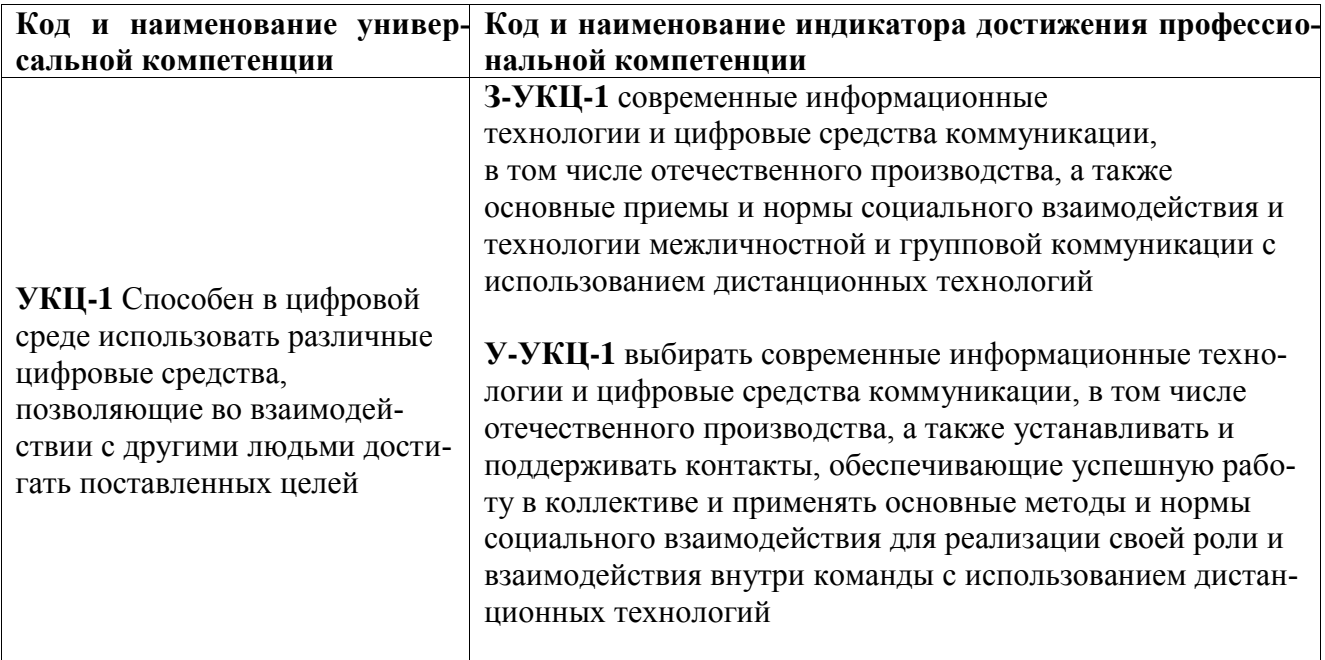

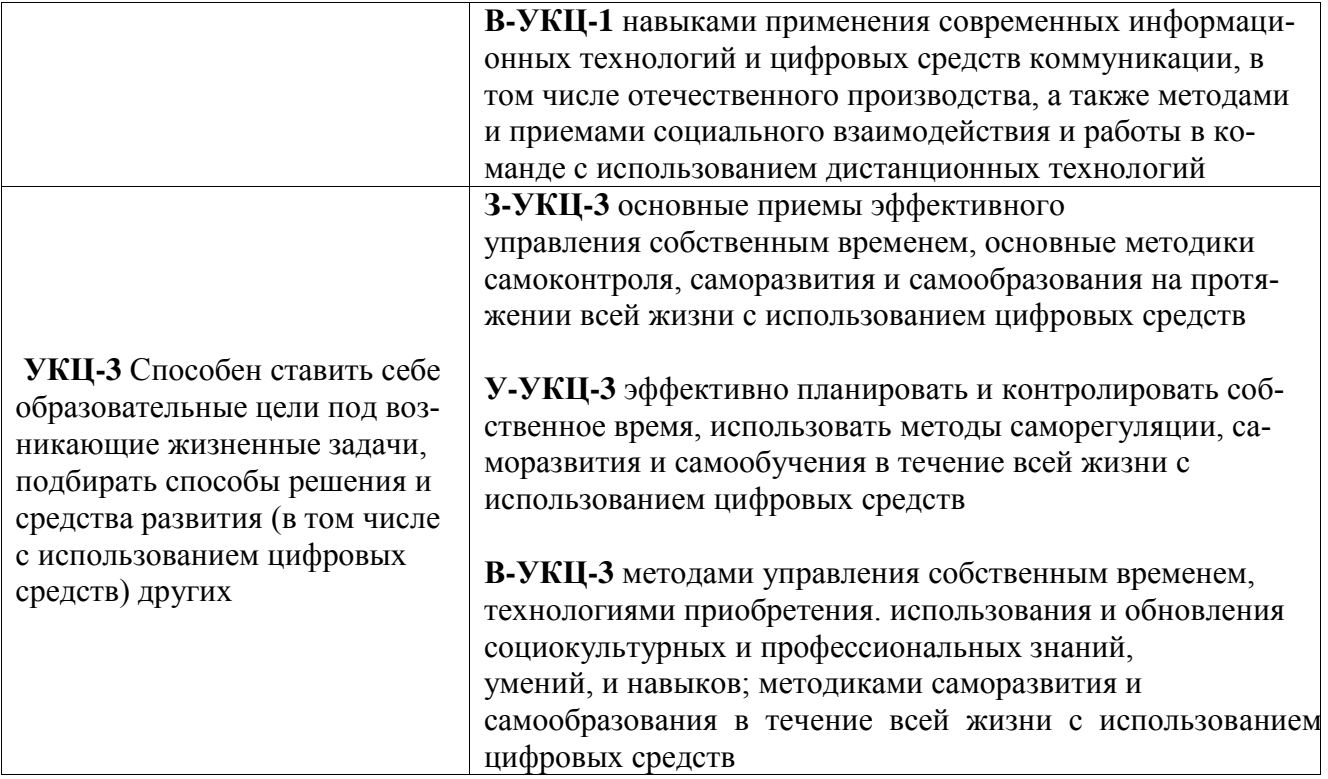

# **4. СТРУКТУРА И СОДЕРЖАНИЕ УЧЕБНОЙ ДИСЦИПЛИНЫ\***

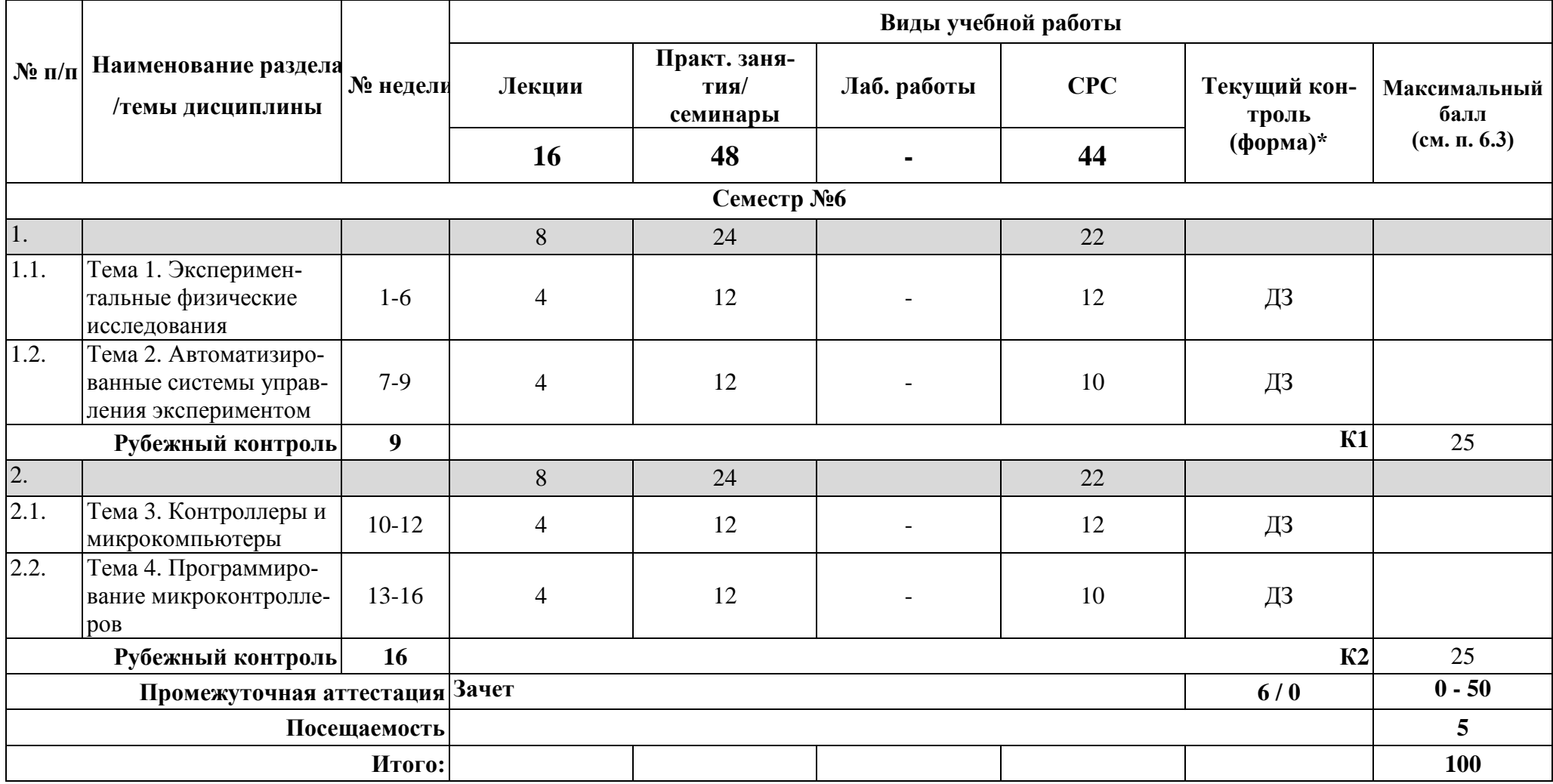

**\*Сокращение наименований форм текущего, рубежного и промежуточного контроля:**

**К1** – первый коллоквиум

**К2** – второй коллоквиум

**ДЗ –** домашнее задание

**Э** – экзамен

### **4.2. Содержание дисциплины, структурированное по разделам (темам) Лекционный курс**

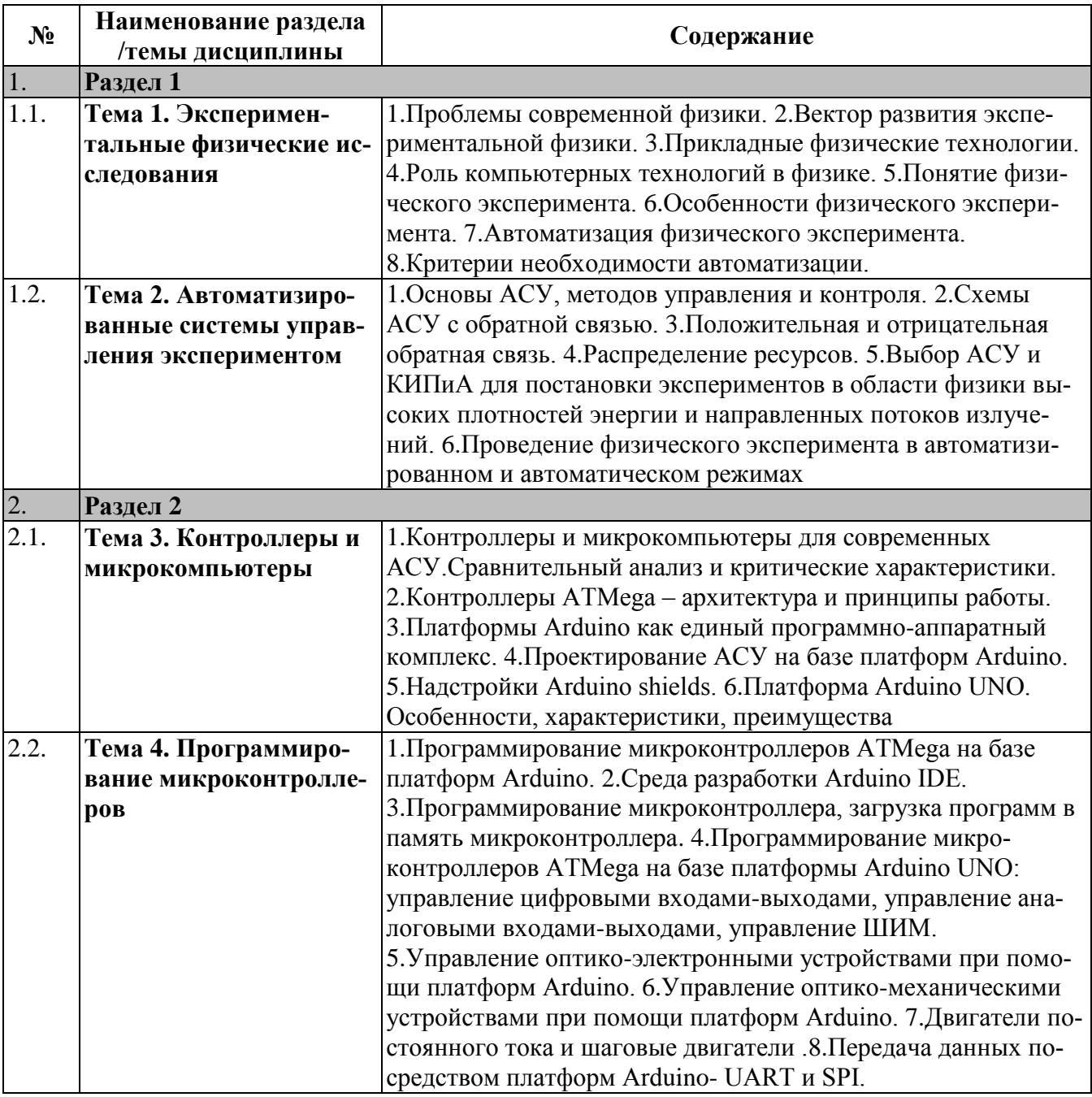

### **Практические/семинарские занятия**

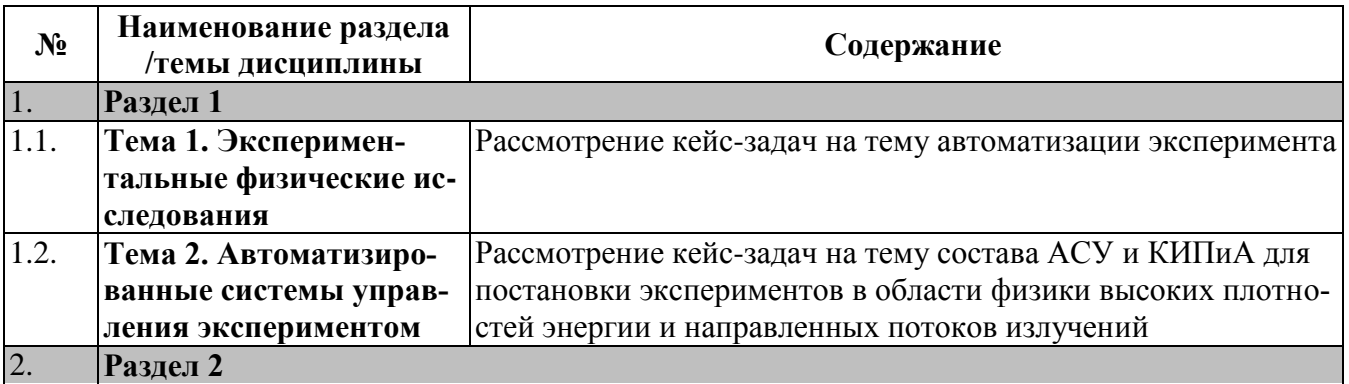

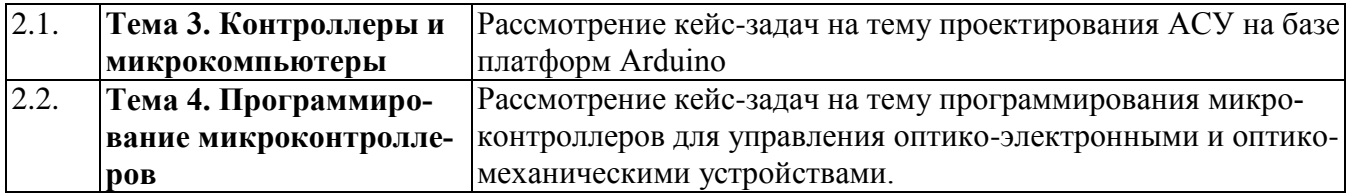

### **Интерактивные формы, используемые в реализации дисциплины**

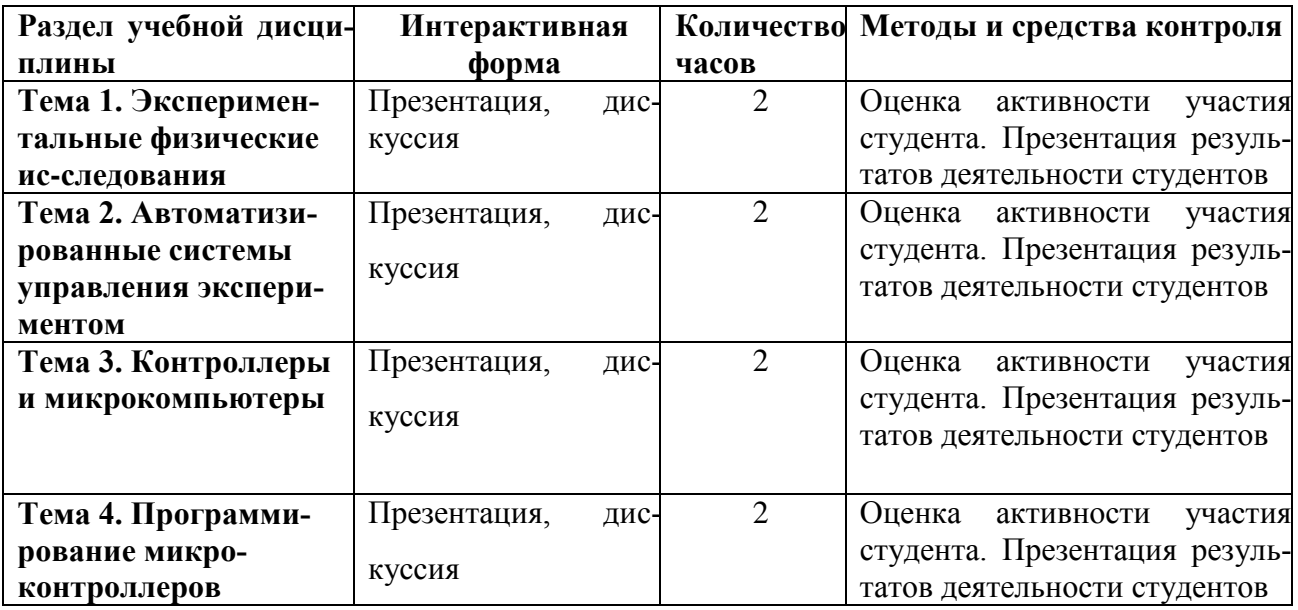

# **5. ОЦЕНОЧНЫЕ СРЕДСТВА ДЛЯ ТЕКУЩЕГО КОНТРОЛЯ УСПЕВАЕМО-СТИ, ПРОМЕЖУТОЧНОЙ АТТЕСТАЦИИ ПО ИТОГАМ ОСВОЕНИЯ ДИСЦИПЛИНЫ**

Фонд оценочных средств по дисциплине обеспечивает проверку освоения планируемых результатов обучения (компетенций и их индикаторов) посредством мероприятий текущего, рубежного и промежуточного контроля по дисциплине.

### **5.1. Паспорт фонда оценочных средств по дисциплине**

Связь между формируемыми компетенциями и формами контроля их освоения представлена в следующей таблице:

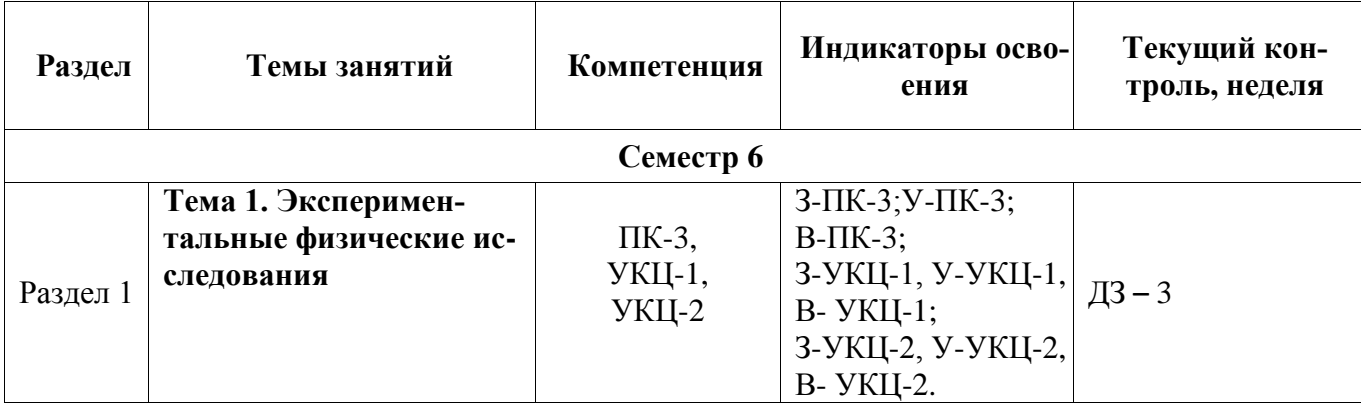

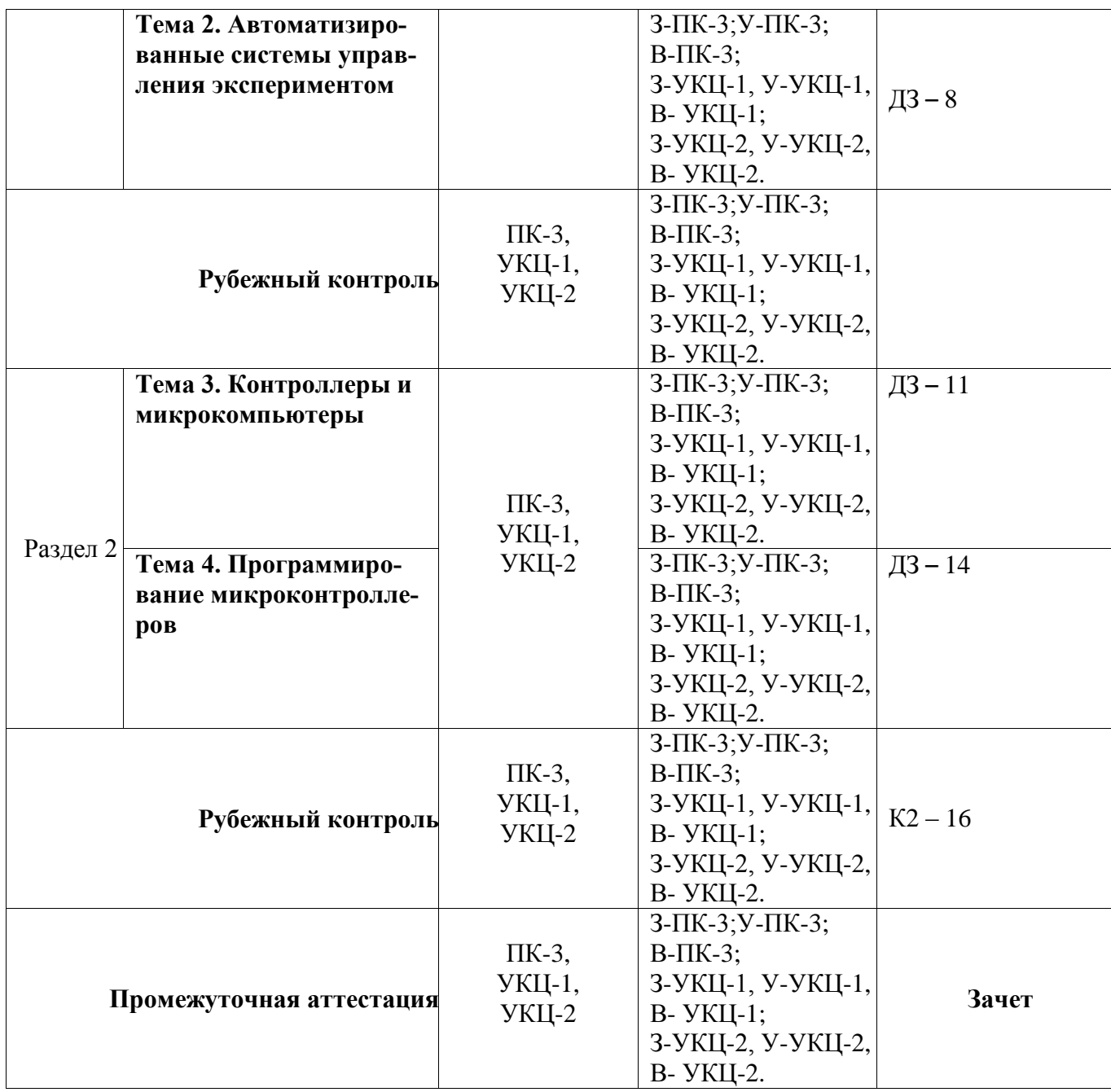

**5.2***.* **Типовые контрольные задания или иные материалы, необходимые для оценки знаний, умений, навыков и (или) опыта деятельности, характеризующие этапы формирования компетенций в процессе освоения образовательной программы**

#### **5.2.1. Примерные вопросы к экзамену или зачету**

- 1. Понятие физического эксперимента. Особенности физического эксперимента. Проблемы и их решение.
- 2. Прикладные физические технологии. Роль компьютерных технологий в физике.
- 3. Автоматизация физического эксперимента. Критерии необходимости автоматизации.
- 4. Основы автоматизированных систем управления. Схемы АСУ с обратной связью. Положительная и отрицательная обратная связь.

5. Методы управления и контроля АСУ. Распределение ресурсов.

6. Выбор АСУ и КИПиА для постановки экспериментов в области физики высоких плотностей энергии и направленных потоков излучений. Специфика и основные проблемы.

7. Контроллеры и микрокомпьютеры для современных АСУ. Сравнительный анализ и критические характеристики.

8. Контроллеры ATMega – архитектура и принципы работы. Платформы Arduino как единый программно-аппаратный комплекс.

9. Проектирование АСУ на базе платформ Arduino. Надстройки Arduino shields.

10. Платформа Arduino UNO. Особенности, характеристики, преимущества.

11. Среда разработки Arduino IDE. Программирование микроконтроллера, загрузка программ в память микроконтроллера.

12. Программирование микроконтроллеров ATMega на базе платформы Arduino UNO: управление цифровыми входами-выходами.

13. Программирование микроконтроллеров ATMega на базе платформы Arduino UNO: управление аналоговыми входами-выходами.

14. Программирование микроконтроллеров ATMega на базе платформы Arduino UNO: управление ШИМ.

15. Управление оптико-электронными устройствами при помощи платформ Arduino – способы и средства управления.

16. Управление оптико-механическими устройствами при помощи платформ Arduino. Двигатели постоянного тока и шаговые двигатели.

17. Передача данных посредством платформ Arduino: UART

18. Передача данных посредством платформ Arduino: SPI

## **5.2.2. Примерные темы домашнего задания**

1. Дана система двухкоординатного сканирования на базе микроконтроллера Arduino UNO с подключенными к нему двумя платами-драйверами шаговых двигателей и четырьмя концевыми выключателями.

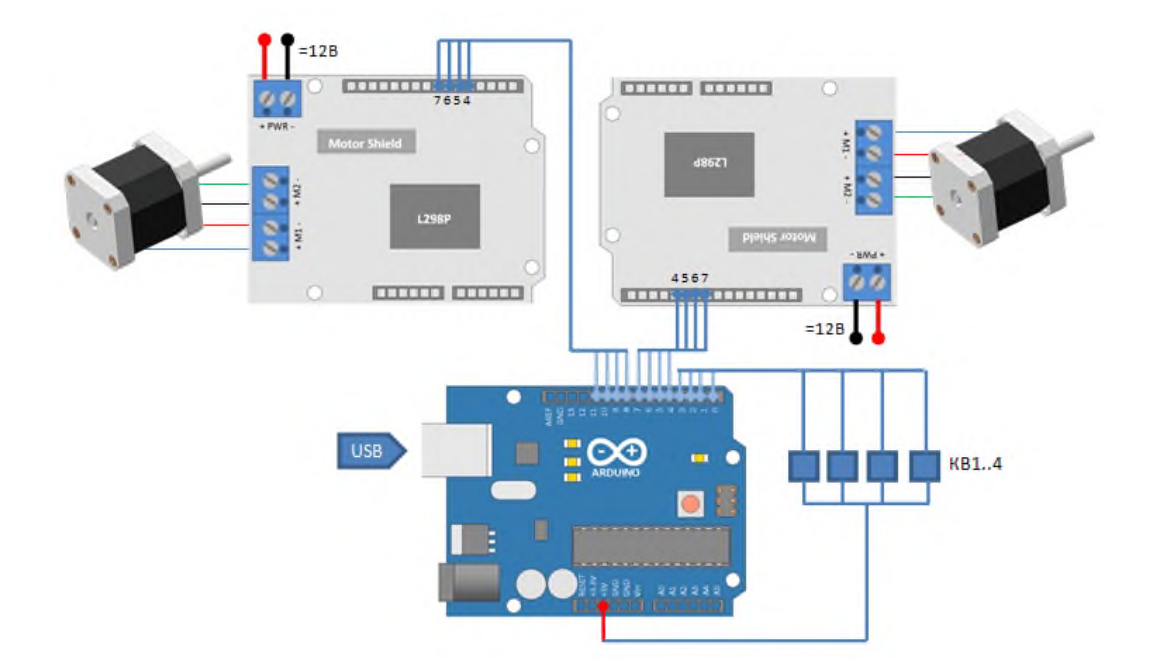

Шаговые двигатели входят в состав трансляторов, закрепленных так, что образуют горизонтальную и вертикальную оси сканирования.

Алгоритм построчного сканирования, использующий сигналы от концевых выключателей, будет выглядеть следующим образом:

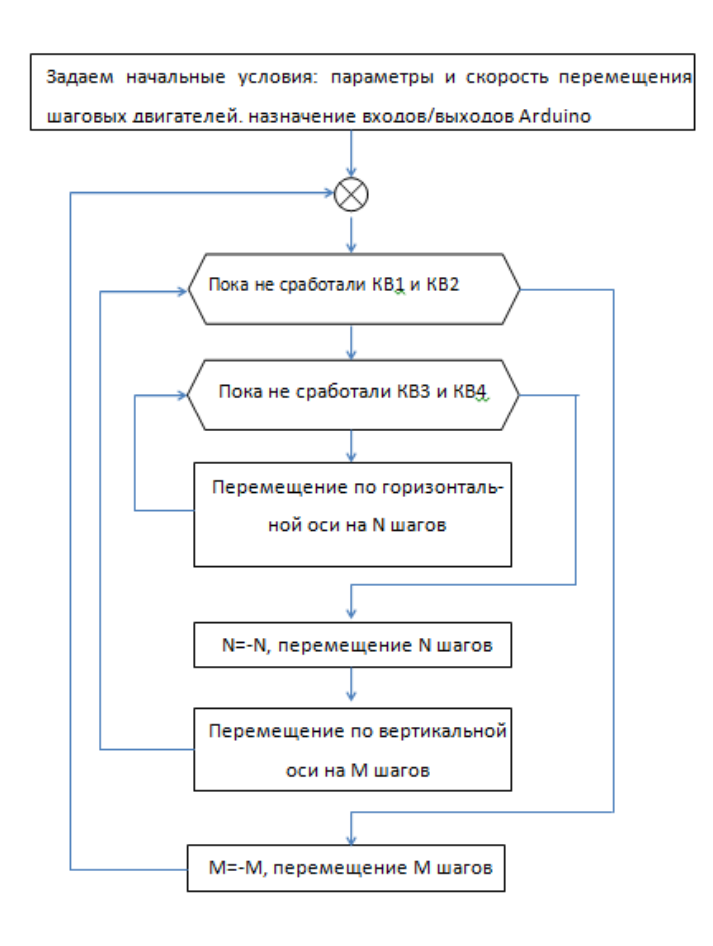

Следует обратить внимание, что после обработки действий, следующих за срабатыванием концевых выключателей, необходимо их «освободить», совершив движение в противоположную срабатыванию сторону.

**Задание: напишите программу двухкоординатного сканирования, реализованного по представленному алгоритму**

2. **Задание:** напишите программу подключения к некоторому устройству через Ethernet для считывания данных. MAC-адрес – любой, ip-адрес 192.168.1.1. Формат пакета данных: 2 байта заголовок пакета (0хA0, 0хAD), 8 байт содержимое пакета, 2 байта – конец пакета (0хBB,0хBB)

3. Дан генератор задержек на базе микроконтроллера Arduino UNO. Генератор принимает на входе импульс TTL уровня, и с регулируемой задержкой отправляет по нескольким выходным каналам. Для простоты примем, что имеется только один выходной канал.

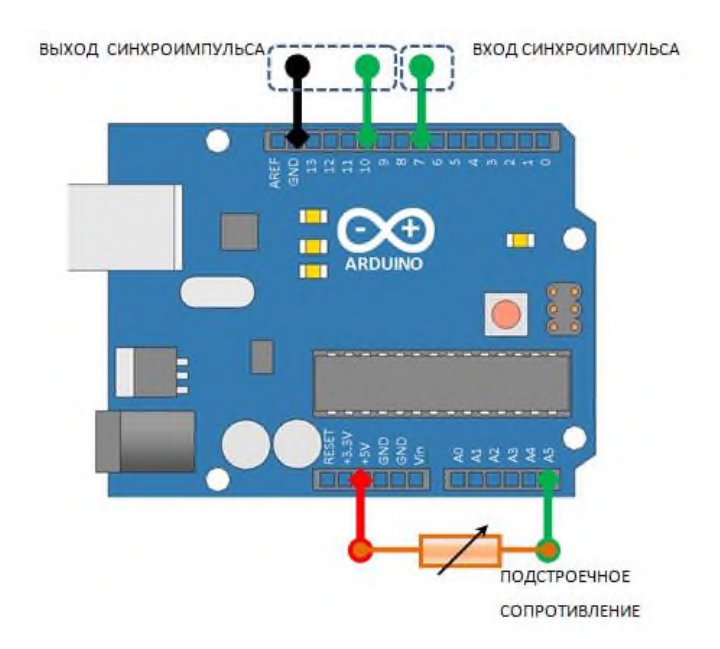

Входом и выходом могут служить цифровые входы микроконтроллера Arduino. Регулирование задержки осуществляется при помощи подстроечного сопротивления, подключенного к аналоговому входу контроллера через шину +5V.

Алгоритм функционирования генератора следующий:

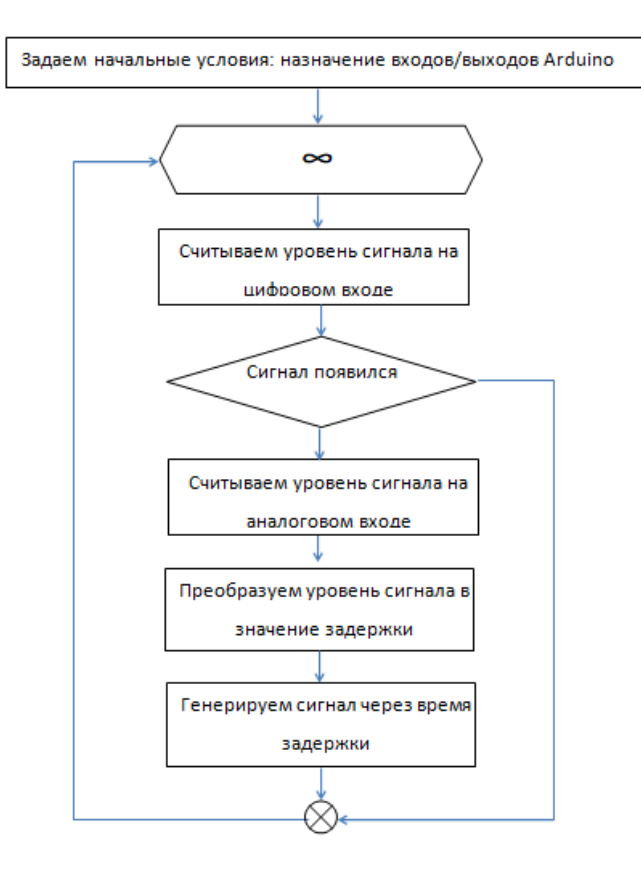

#### **Задание: напишите программу генерации задержек по представленному алгоритму.**

4. Последовательный порт использован для связи двух микроконтроллеров между собой для расширения количества используемых выводов.

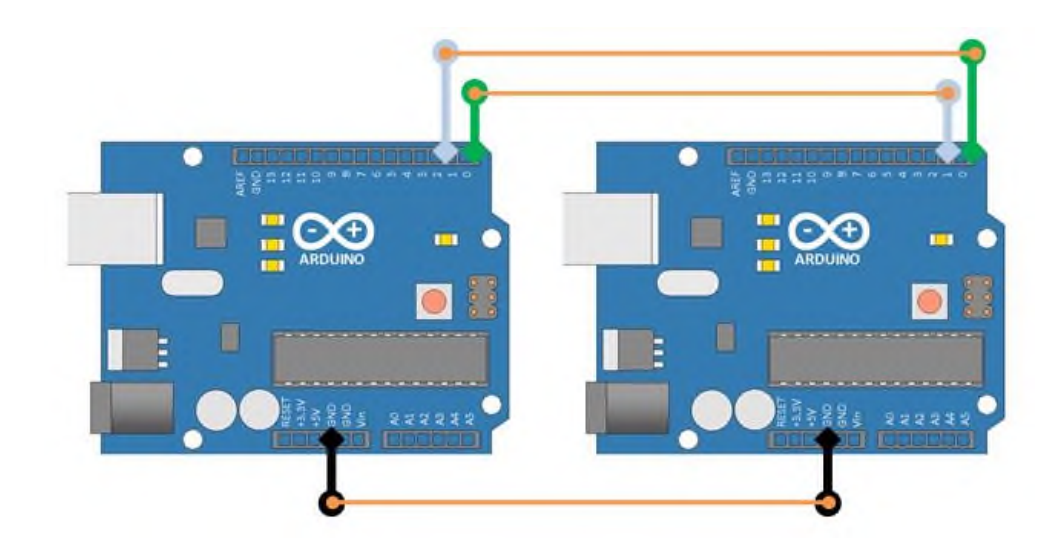

Для этого устройства объединены по шине «земли» (GND) и перекрестно соединены цифровые входы/выходы, отвечающие за передачу данных: D0 (RX1)+ D1(TX2), D1(TX1)+D0(RX2)

**Задание: напишите программу обмена данными между двумя контроллерами Arduino UNO**

### **5.2.3. Примерные задания первого коллоквиума (К1-9)**

### **ТЕСТ №1**

по теме «Контроллеры и микрокомпьютеры»

### **ВАРИАНТ №1**

# *1. Что выполняет функция digitalWrite языка программирования контроллеров Arduino? (10 баллов)*

[ ] подает HIGH или LOW значение на цифровой вход/выход

[ ] подает HIGH или LOW значение на аналоговый вход

[ ] устанавливает для входа/выхода режим INPUT или OUTPUT

### *2. Какое из выражений записано правильно? (10 баллов)*

- $\lceil$  ] a=analogRead(0);
- [ ] a=analogRead(1, HIGH);
- $[ ]$  a=analogRead $(0,1);$

### *3. Что возвращает функция delay? (10 баллов)*

- [ ] ничего (void)
- [ ] количество секунд
- [ ] количество миллисекунд

# *4. Какой порядок выполнения скетча в языке программирования контроллеров Arduino? (10 баллов)*

- [ ] инициализация переменных -> функция loop()
- [ ] функция setup() -> инициализация переменных -> функция loop()
- [ ] инициализация переменных -> функция setup() -> функция loop()

# *5. Какое напряжение может быть на цифровых входах/выходах контроллера Arduino Uno?*

*(10 баллов)*

- $[$  10 36 B
- $[$  12.3 5 B
- $[$   $]$  0 5B

### *6. Широтно-импульсная модуляция (ШИМ) – это (10 баллов)*

[ ] управление током, протекающим через нагрузку, путем изменения расстояния между импульсами

[ ] управление средним значением напряжения на нагрузке путём изменения скважности импульсов

[ ] управление нагрузкой путем изменения разности фаз тока и напряжения

### *7. На принципиальных схемах фотодиод обозначается следующим образом:*

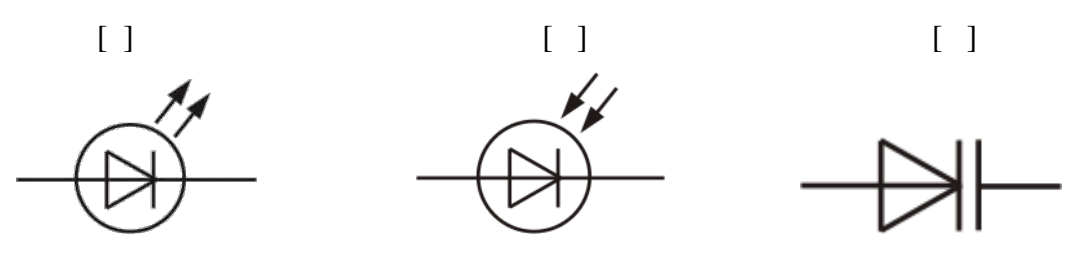

*КЗ1. Напишите программу, реагирующую на нажатие кнопки, подсоединенной к 5-му цифровому входу/выходу, зажиганием светодиода, подсоединенного к 13-му цифровому входу/выходу. (30 баллов)*

### **ВАРИАНТ №2**

*1. Что возвращает функция digitalWrite языка программирования контроллеров Arduino? (10 баллов)*

- [ ] HIGH или LOW
- [ ] ничего (void)
- [ ] 0 или 1

## *2. Что выполняет функция analogWrite? (10 баллов)*

- [ ] переключает вход/выход
- [ ] записывает значение HIGH или LOW в порт вход/выхода
- [ ] выдает аналоговую величину (ШИМ волну) на порт вход/выхода

# *3. С какими входами/выходами работает функция digitalRead в контроллере Arduino Uno?*

## *(10 баллов)*

[ ] С цифровыми входами/выходами (0-13)

[ ] С аналоговыми входами (0-5)

[ ] С входами/выходами последовательного порта (COM)

### *4. Какое из выражений написано без ошибок (10 баллов)*

- [ ] pinMode(INPUT);
- [ ] pinMode(3, OUTPUT);
- $\lceil$   $\rceil$  pinMode = 3;

# *5. Для функционирования контроллера ArduinoUno с загруженной программой необходимо(10 баллов)*

- [ ] только подключение к персональному компьютеру через интерфейс USB
- [ ] только подключение к сети питания через соответствующий разъем
- [ ] и первый, и второй вариант подходят

#### *6. Какие из следующих диапазонов напряжения попадают в ТТЛ (TTL) диапазон? (10 баллов)*

- $[$   $]$  «0» 0÷0.5 B, «1» 4.5 ÷5 B
- $[$   $]$  «0» 0÷2.7 B, «1» 3 ÷5 B
- $[$   $]$  «0» 0÷0.7 B, «1» 2 ÷5 B

### *7. На принципиальных схемах транзистор обозначается следующим образом: (10 баллов)*

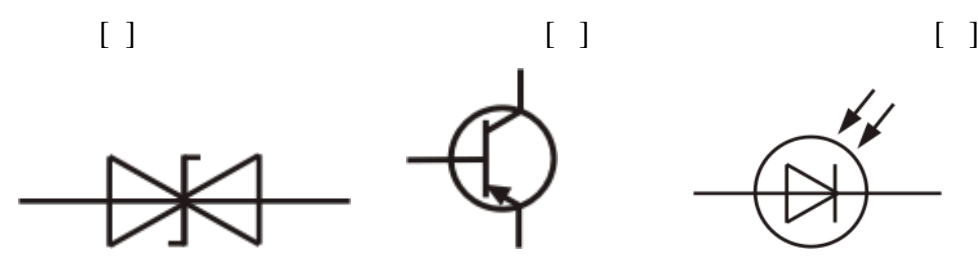

*КЗ1. Напишите программу, включающую светодиод, подключенный к 13-му цифровому входу/выходу попеременно на 5 секунд с половинной яркостью и на 5 секунд с полной яркостью. (30 баллов)*

### **ВАРИАНТ №3**

# *1. Какое из выражений на языке программирования контроллеров Arduino записано НЕВЕР-НО (10 баллов):*

 $\lceil$  ] a = digitalWrite(1, LOW);

- [ ] digitalWrite(0, HIGH);
- $\lceil$  1 int a=0; digitalWrite(a, LOW);

# *2. Что возвращает функция analogWrite? (10 баллов)*

- $[$   $]$  0-255
- [ ] 0-1023
- [ ] ничего (void)

# *3. Что выполняет функция digitalRead? (10 баллов)*

- [ ] Считывает значение HIGH или LOW с заданного входа
- [ ] Записывает значение HIGH или LOW в заданный вход
- [ ] Задает номер входа/выхода для считывания

# *4. Какая из функций может управлять широтно-импульсной модуляцией (ШИМ) сигнала? (10 баллов)*

- [ ] digitalWrite
- [ ] analogWrite
- [ ] analogRead

## *5. Функция setup запускается (10 баллов)*

- [ ] Один раз, после каждого включения питания или сброса
- [ ] Каждый раз после выполнения функции loop
- [ ] Постоянно вместе с функцией loop

### *6. С точки зрения автоматизированных систем управления интерфейс – это (10 баллов)*

- [ ] внешний вид окна программы
- [ ] разъемы и соединения, позволяющие подключать устройства к компьютеру
- [ ] аппаратные и программные средства сопряжения двух систем, устройств или программ

# *7. Какой измерительный прибор включается в параллель с участком электрической цепи? (10 баллов)*

- [ ] вольтметр
- [ ] амперметр
- [ ] омметр

*КЗ1. Напишите программу, включающую светодиод, подсоединенный к 13-му цифровому входу/выходу на 2 секунды, и выключающую его на 0.5 секунды. (30 баллов)*

### **ВАРИАНТ №4**

# *1. Что выполняет функция analogRead языка программирования контроллеров Arduino? (10 баллов)*

- [ ] записывает значение в аналоговый вход
- [ ] генерирует импульсы ШИМ
- [ ] считывает значение с указанного [а](http://arduino.ru/Tutorial/AnalogInputPins)налогового входа

### *2. Какое из выражений записано НЕПРАВИЛЬНО: (10 баллов)*

- $[ ]$  analogWrite $(0, 7)$ ;
- $[$  ] a=analogWrite $(0, 16)$ ;
- $[$  ] int a=121; analogWrite $(0, a)$ ;

### *3. Что возвращает функция digitalRead? (10 баллов)*

- [ ] Значение INPUT или OUTPUT
- [ ] Значение HIGH или LOW
- [ ] Ничего (void)

### *4. Функция loop выполняется (10 баллов)*

- [ ] однократно, после выполнения функции setup
- [ ] заданное в программе количество раз
- [ ] в бесконечном цикле

## *5. ТТЛ уровни напряжения на цифровых выходах микроконтроллера ArduinoUno обусловле-*

### *ны (10 баллов)*

- [ ] требованиями техники безопасности
- [ ] настройками контроллера
- [ ] вольт-амперной характеристикой полупроводниковых элементов

# *6. Конденсатор можно рассматривать как реактивное сопротивление в случае протекания*

### *через него*

- [ ] переменного тока
- [ ] постоянного тока
- [ ] выпрямленного переменного тока

### *7. На принципиальных схемах светодиод обозначается следующим образом: (10 баллов)*

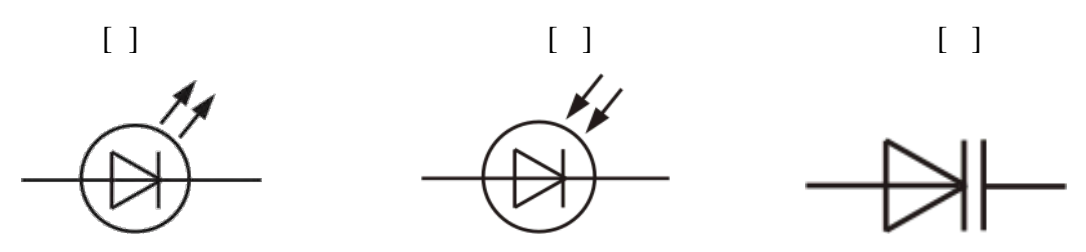

*КЗ1.. Напишите программу, попеременно включающую светодиоды на 1 секунду, подсоединенные к 13-му и 12 –му цифровым входам/выходам (30 баллов)*

#### **ВАРИАНТ №5**

# *1. Что возвращает функция analogRead языка программирования контроллеров Arduino по умолчанию? (10 баллов)*

- [ ] ничего (void)
- [ ] 0-1023
- [ ] 0-255

### *2. Что выполняет функция delay? (10 баллов)*

- [ ] Останавливает выполнение программы на заданное в параметре количество секунд
- [ ] Останавливает выполнение программы на заданное в параметре количество миллисекунд
- [ ] Останавливает выполнение программы на заданное в параметре количество микросекунд

#### *3. Укажите, какое из выражений не содержит ошибки (10 баллов)*

- $\lceil$   $\rceil$  a = digitalRead();
- $[ ] a = \text{digitalRead}(0);$
- $\lceil \ \ \rceil$  a = digitalRead;

#### *4. Что выполняет функция pinMode? (10 баллов)*

- [ ] Включает/выключает цифровые входы/выходы
- [ ] Устанавливает тип принимаемых данных
- [ ] Устанавливает режим работы заданного вход/выхода как входа или как выхода.

#### *5. Какой из представленных контроллеров называется Arduino Uno? (10 баллов)*

[ ] [ ] [ ]

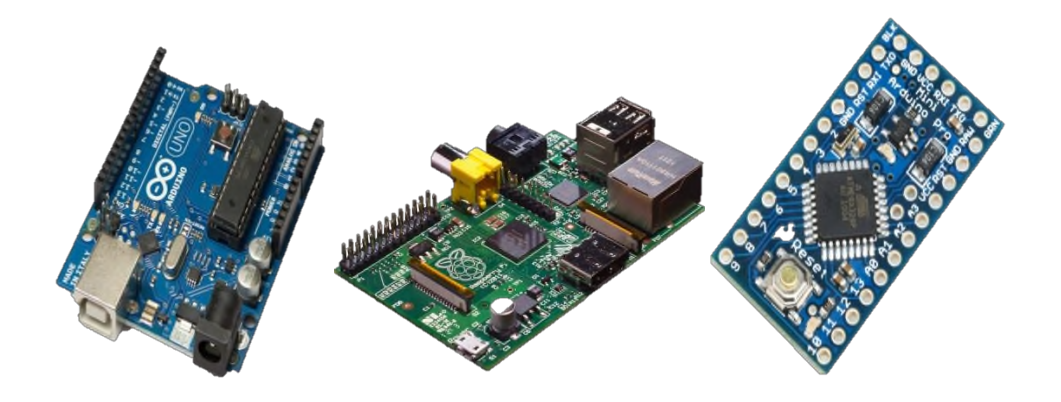

*6. Какой измерительный прибор включается в разрыв электрической цепи? (10 баллов)*

- [ ] вольтметр
- [ ] амперметр
- [ ] омметр

*7. Какой из перечисленных законов физики использует в своей работе резистор (сопротивление) (10 баллов)*

- [ ] Бойля-Мариотта
- [ ] Джоуля-Ленца
- [ ] Кеплера

*КЗ1. Напишите программу, включающую светодиод, подсоединенный к 13-му цифровому входу/выходу при нажатии на кнопку, подсоединенную к 3-му цифровому входу/выходу, и автоматически гасящую его по истечении 5 секунд. (30 баллов)*

**5.3.3. Примерные задания второго коллоквиума (К2-16)**

### **ТЕСТ №2**

по теме «Программирование микроконтроллера Arduino UNO»

### **ВАРИАНТ №1**

*1. Для чего служит класс Serial в языке программирования контроллеров Arduino? (10 баллов)*

[ ] для осуществления широтно-импульсной модуляции

[ ] для работы с последовательным портом контроллера

[ ] для управления шаговыми двигателями

### *2. Какое из выражений записано правильно? (10 баллов)*

[ ] Stepper motor=Stepper(200, 4, 5, 6, 7);

[ ] Stepper.motor(200, 4, 5, 6, 7);

 $[ ]$  motor = Stepper(200, 4, 5, 6, 7);

*3. Какой из представленный скетчей может управлять яркостью светодиода, подключенного к 3-му цифровому выходу? (20 баллов)*

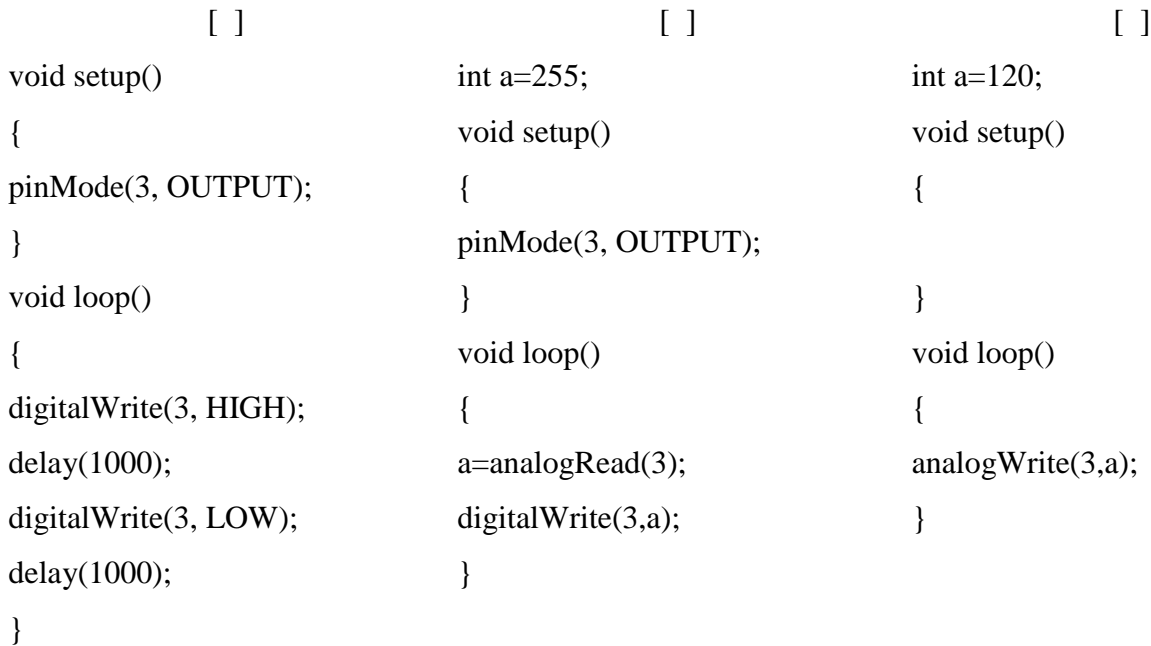

*4. Какая из представленных схем может использоваться для генерации сигналов звуковых частот? (20 баллов)*

[ ] [ ] [ ] задействованы выводы +5V и задействованы выводы GND и задействованы выводы GND и  $A<sub>5</sub>$  $\overline{D4}$ D<sub>3</sub>

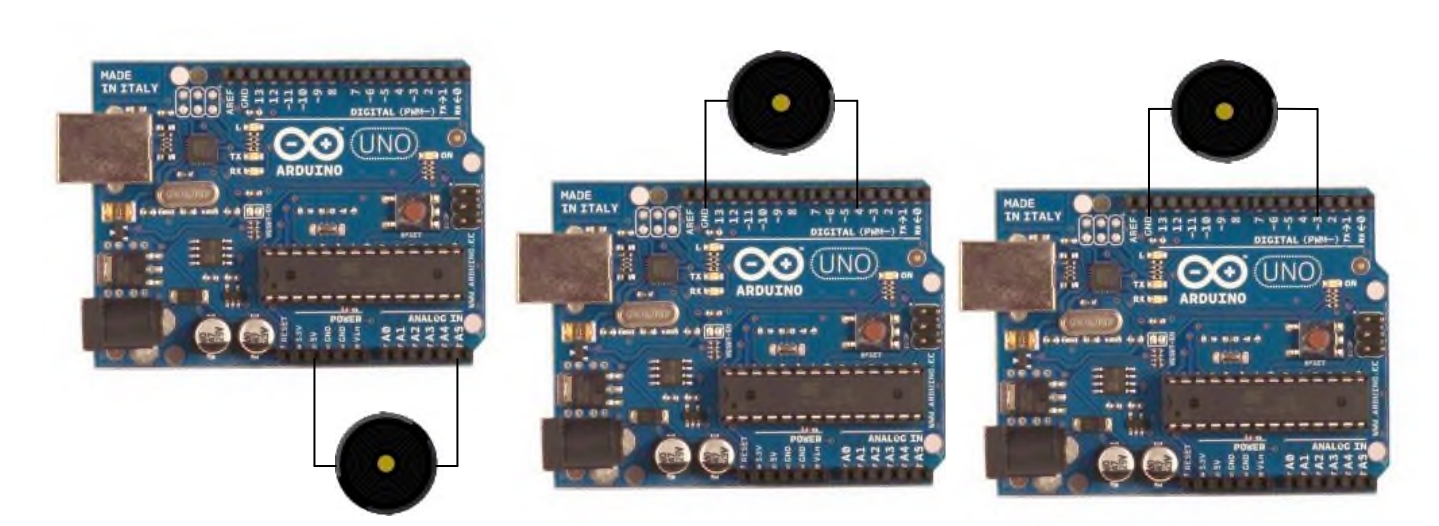

*КЗ2. Напишите программу, которая при появлении в буфере последовательного порта какого-либо числа, зажигает такое количество раз светодиод, присоединенный к 13 цифровому выходу. Задержку между импульсами принять 1 с. (40 баллов)*

#### **ВАРИАНТ №2**

*1. Для чего служит класс Stepper в языке программирования контроллеров Arduino? (10 баллов)*

[ ] для осуществления широтно-импульсной модуляции

[ ] для работы с последовательным портом контроллера

[ ] для управления шаговыми двигателями

#### *2. Какое из выражений записано правильно? (10 баллов)*

- [ ] Serial.begin(9600);
- [ ] Serial begin=9600;
- [ ] Serial begin(9600);

# *3. Какой из представленный скетчей может генерировать одиночный звуковой сигнал на 5 цифровом выводе контроллера? (20 баллов)*

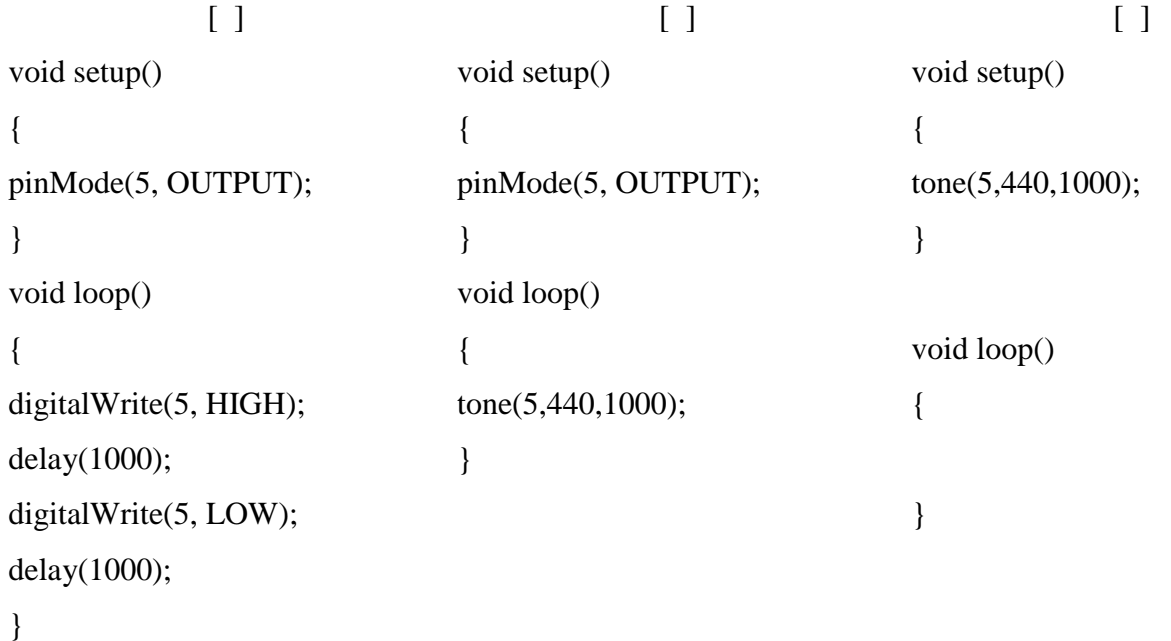

*4. Какое оборудование необходимо и достаточно для управления шаговым двигателем? (20* 

*баллов)*

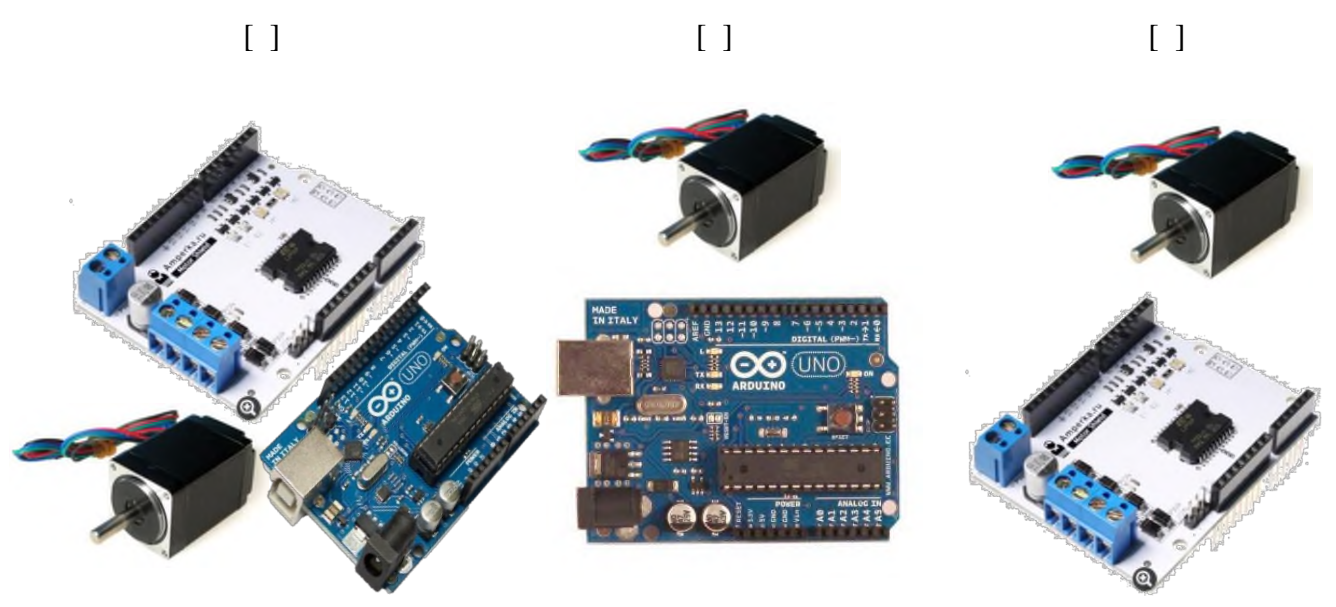

*КЗ2. Напишите программу, которая ожидает появления сигнала HIGH на 4-м цифровом выводе и выводит в буфер последовательного порта его длительность (40 баллов)*

## **ВАРИАНТ №3**

### *1. Что выполняет функция step(1) класса Stepper? (10 баллов)*

- [ ] изменяет ШИМ на 1%
- [ ] сдвигает индексы массива на единицу
- [ ] поворачивает вал шагового двигателя на один шаг

### *2. Укажите, какое из выражений не содержит ошибки (10 баллов)*

- [ ] Serial.println("123");
- [ ] Serial.print[123];
- [ ] a=Serial.println();

# *3. Какой из представленный скетчей предназначен для считывания информации об амплитуде сигнала? (20 баллов)*

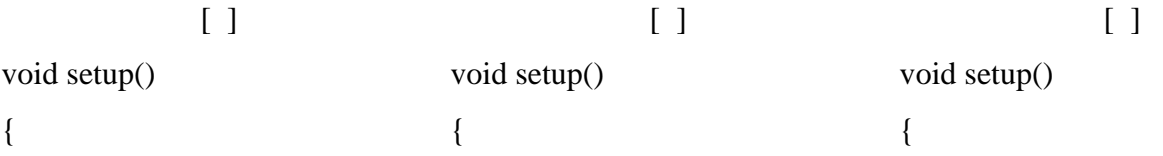

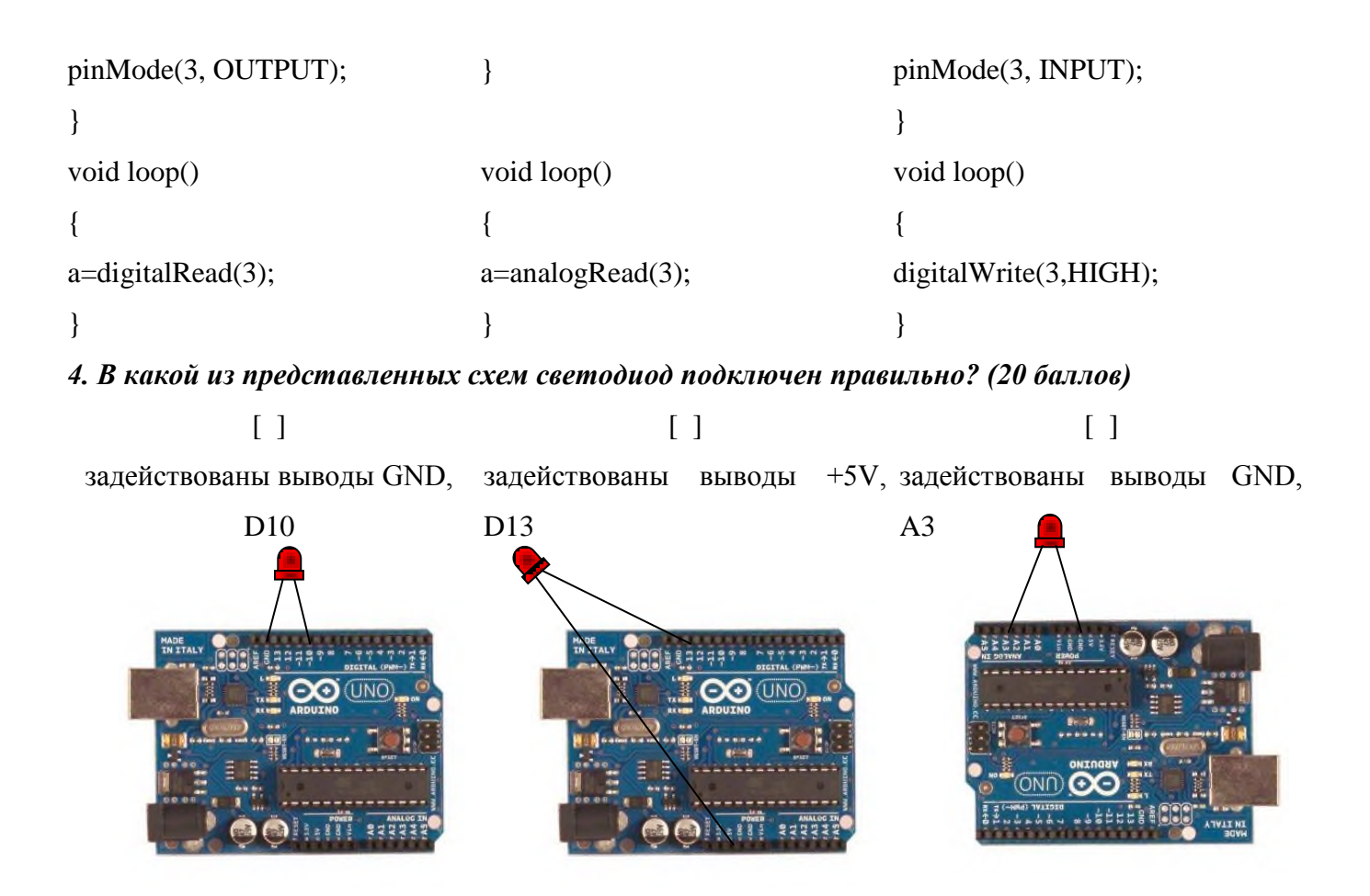

*КЗ2. Напишите программу, которая генерирует звуковой сигнал с частотой 600 Гц и длительностью 2 с на 9-м цифровом выводе контроллера при появлении на 4-м цифровом выводе сигнала HIGH (+5V) (40 баллов)*

### **ВАРИАНТ №4**

## *1. Что выполняет функция begin класса Serial? (10 баллов):*

- [ ] стартует сессию работы с последовательным портом
- [ ] служит началом цикла
- [ ] начинает считывание данных с аналоговых входов

## *2. Укажите, какое из выражений не содержит ошибки (10 баллов)*

- [ ] Serial.read("123");
- [ ] a=Serial.read(1);
- [ ] a=Serial.read();

# *3. Какой из представленный скетчей предназначен для нахождения длительности импульса? (20 баллов)*

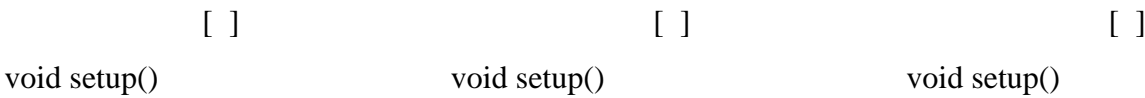

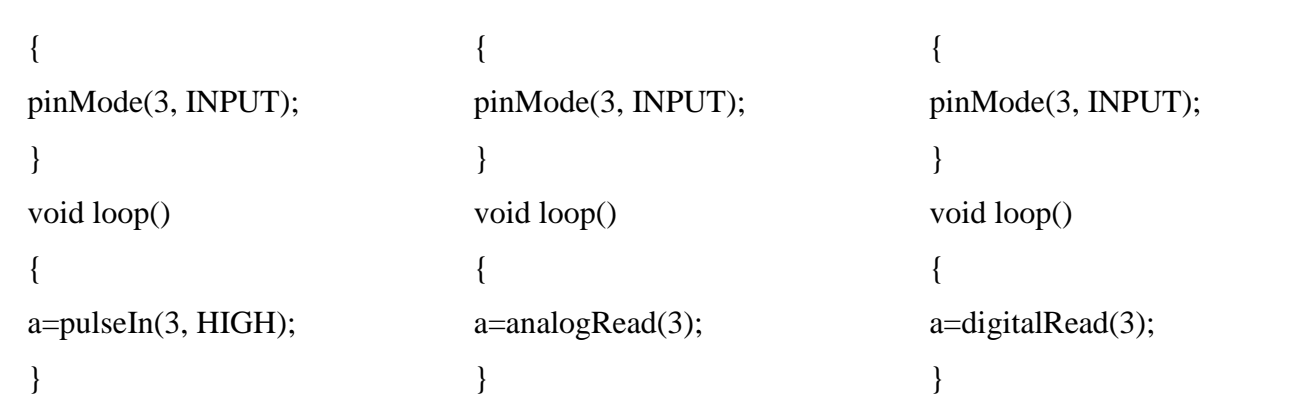

*4. В какой из представленных схем осуществляется измерение уровня напряжения на переменном резисторе? (20 баллов)*

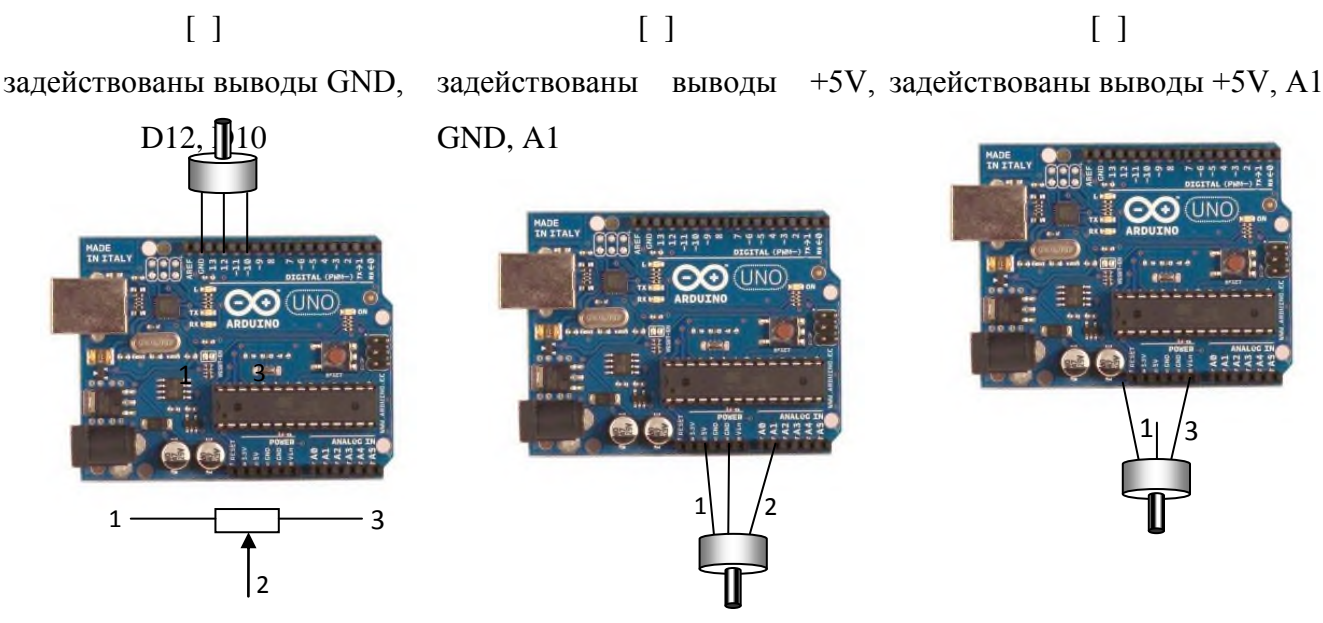

маркировка выводов резистора

*КЗ2. Напишите программу, которая служит для попеременного вращения двигателя постоянного тока 5 секунд в одном направлении и 5 секунд в другом со скоростью 200 (ШИМ), подключенного к контроллеру через плату MotorShield (для управления использовать цифровой выход 4 – направление вращения – HIGH (по ч.с.) или LOW (против ч.с.); цифровой выход 5 – скорость вращения (ШИМ от 0 до 255)) (40 баллов)*

### **ВАРИАНТ №5**

## *1. Что выполняет функция setSpeed класса Serial? (10 баллов):*

- [ ] устанавливает скорость считывания данных в последовательный порт
- [ ] устанавливает скорость вращения шагового двигателя
- [ ] возвращает скорость вращения двигателя постоянного тока

*2. Каков результат выполнения функции step(-100)? (10 баллов)*

[ ] шаговый двигатель совершает 100 оборотов против часовой стрелки

[ ] шаговый двигатель совершает 100 шагов против часовой стрелки

[ ] шаговый двигатель совершает 100 шагов по часовой стрелке

*3. Какой из представленный скетчей предназначен для вращения двигателя постоянного тока, подключенного к контроллеру посредством платы MotorShield? (20 баллов)*

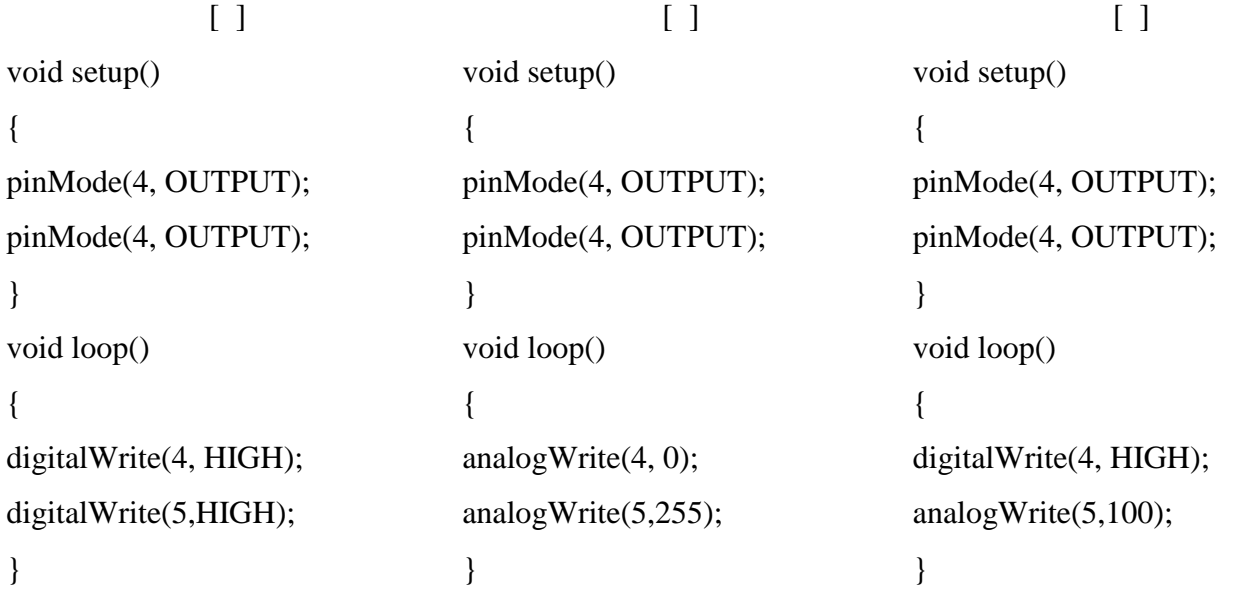

*4. В какой из представленных схем питание платы MotorShield подведено правильно? (20 баллов)*

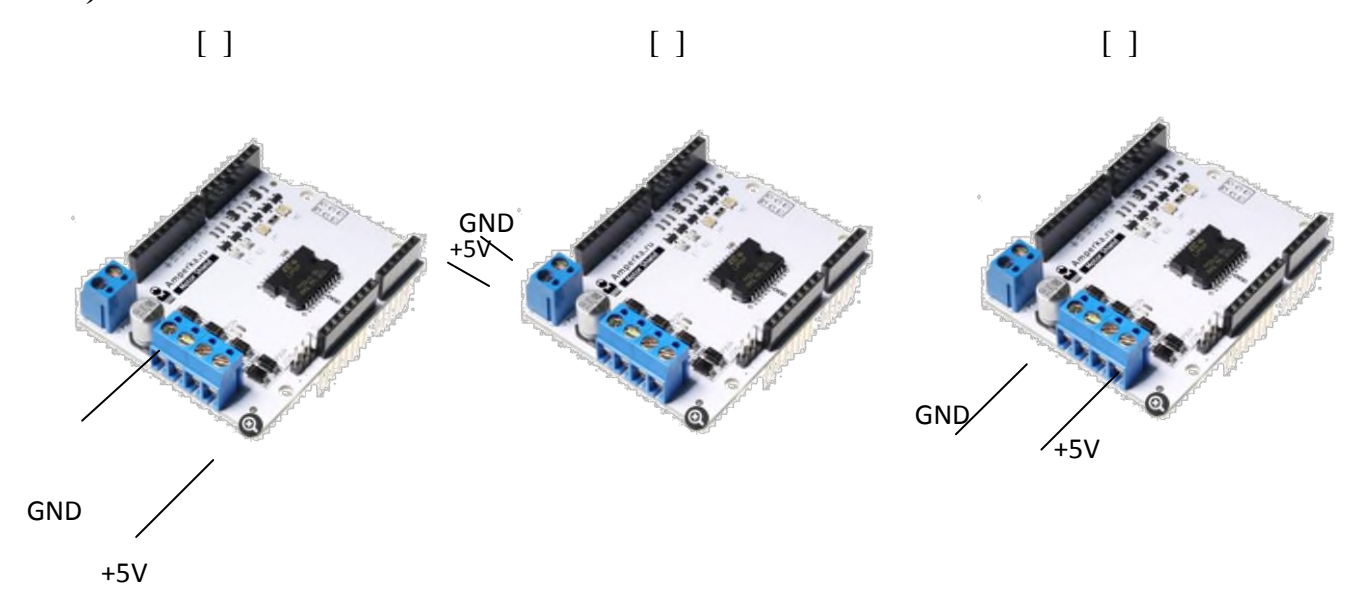

*КЗ2. Напишите программу, которая служит для однократного вращения шагового двигателя со скоростью 100 против часовой стрелки на 200 шагов (40 баллов)*

### **5.3. Шкалы оценки образовательных достижений**

Рейтинговая оценка знаний является интегральным показателем качества теоретических и практических знаний и навыков студентов по дисциплине и складывается из оценок, полученных в ходе текущего контроля и промежуточной аттестации.

Результаты текущего контроля и промежуточной аттестации подводятся по шкале балльно-рейтинговой системы.

Шкала каждого контрольного мероприятия лежит в пределах от 0 до установленного максимального балла включительно. Итоговая аттестация по дисциплине оценивается по 100 балльной шкале и представляет собой сумму баллов, заработанных студентом при выполнении заданий в рамках текущего и промежуточного контроля.

Итоговая оценка выставляется в соответствии со следующей шкалой:

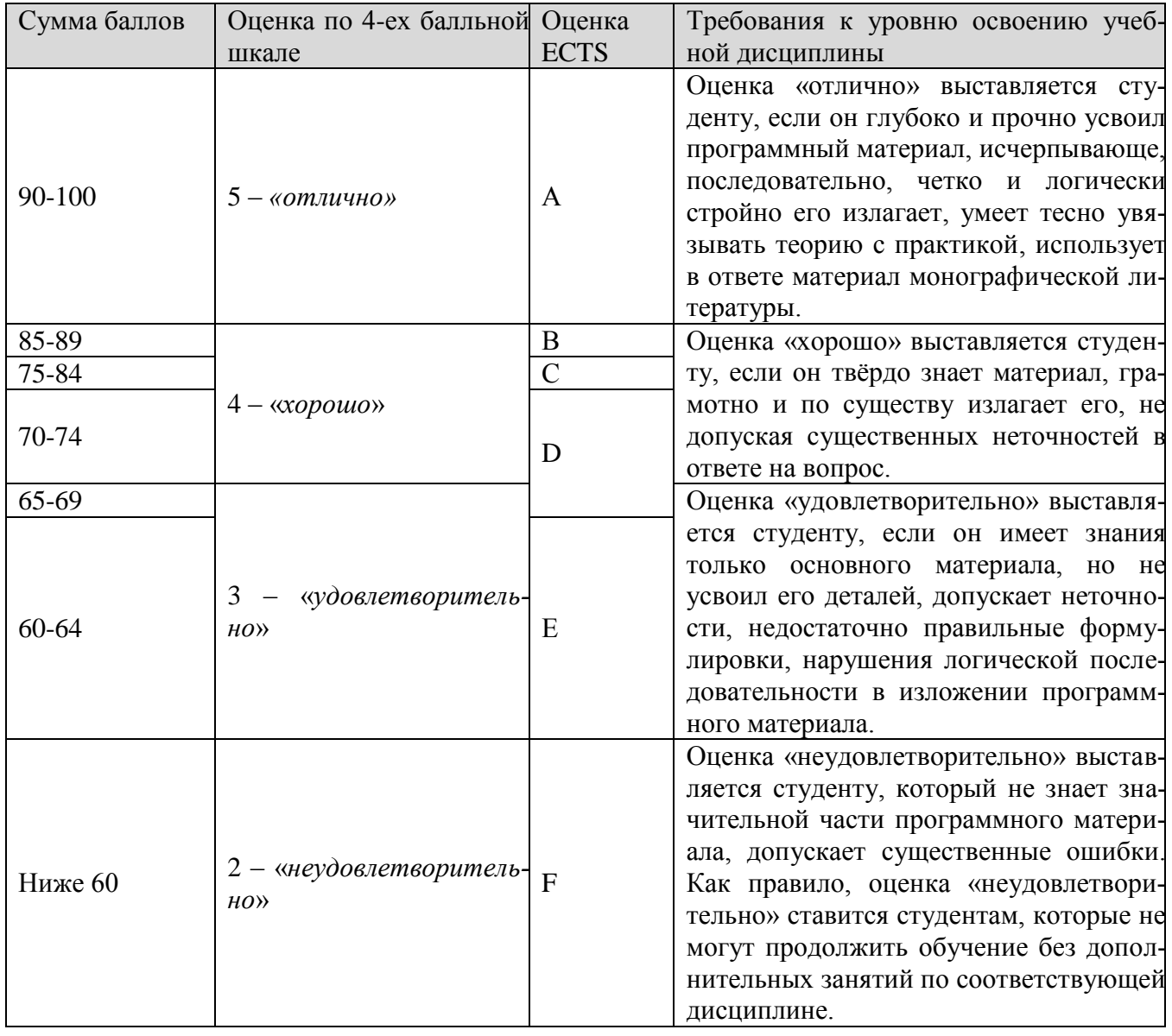

# **6. УЧЕБНО-МЕТОДИЧЕСКОЕ И ИНФОРМАЦИОННОЕ ОБЕСПЕЧЕНИЕ УЧЕБНОЙ ДИСЦИПЛИНЫ**

Учебная дисциплина обеспечена учебно-методической документацией и материалами. Ее содержание представлено в локальной сети факультета и кафедры и находится в режиме свободного доступа для студентов.

### **8.1 ОСНОВНАЯ ЛИТЕРАТУРА:**

1.Подчукаев В.А. Теория автоматического управления (аналитические методы). М.: Физматлит, 2012г, 450 стр.

2.Нестерович Г.П. Математическое моделирование физических процессов: учебное пособие, М.:Аванта, 2014 г., 237 стр.

3.Эванс Б. Arduino. Блокнот программиста, 2013г., 140 стр.

4.Тоби М. Платформа Arduino UNO для начинающих, 2014 г, 335 стр.

### **6.2 ДОПОЛНИТЕЛЬНАЯ ЛИТЕРАТУРА:**

1.Гайдук А.Р. Теория и методы аналитического синтеза систем автоматического управления. М.: Физматлит, 2012г, 360 стр.

2.Шестаков А.Л. Распределенные интеллектуальные автоматизированные системы управления технологическими процессами. Челябинск: Изд.ЮУрГУ, 2012, 495 стр.

3.Понс Дж. Устройства на основе микроконтроллеров ATMega, 2012, 201 стр.

4.Чижиков В.П. Freeduino. 2013, 177 стр.

### **6.3 LMS И ИНТЕРНЕТ-РЕСУРСЫ:**

1. Федеральный портал «Российское образование» (http://www.edu.ru)

2. Информационная система «Единое окно доступа к образовательным ресурсам» (http://window.edu.ru)

- 3. Сайт СарФТИ НИЯУ МИФИ (http://sarfti.ru), раздел «Учебно-методические пособия»
- 4. Официальный сайт платформы Arduino (http://arduino.cc)

5. Сайт платформы Arduino в русскоязычном сегменте сети Интернет [\(http://arduino.ru\)](http://arduino.ru/)

# **7. МАТЕРИАЛЬНО-ТЕХНИЧЕСКОЕ ОБЕСПЕЧЕНИЕ УЧЕБНОЙ ДИСЦИПЛИНЫ**

- Персональные компьютеры для выполнения практических работ, с установленным пакетом Microsoft Office и выходом в сеть Интернет.
- Мультимедийное оборудование (проектор, колонки, экран, ноутбук) для представления презентаций.

### **8. ОБРАЗОВАТЕЛЬНЫЕ ТЕХНОЛОГИИ**

При освоении дисциплины применяются активная и интерактивная формы обучения в сочетании с самостоятельной работой. На аудиторных занятиях происходит изложение нового теоретического материала в виде лекций и презентаций, рассматриваются частные случаи и следствия, разбираются решения типичных задач на применение полученных сведений для более глубокого понимания, проводится контроль выполнения домашних работ. Организация занятий обязательно включает диалог со студентами по вопросам решения задач и построения математических моделей, дискуссии и обсуждения. Для закрепления и контроля усвоения пройденного материала студентам предлагаются домашние задания для самостоятельной работы, контроль выполнения которого осуществляется на следующем занятии. Во время контроля выполнения заданий, предложенных для внеаудиторной самостоятельной работы, производится выступление студентов с их вариантами решений.

Самостоятельная внеаудиторная работа студентов состоит из двух взаимосвязанных частей. Первая представляет собой освоение теоретического материала, вторая — приобретение практических навыков решения задач с использованием платформ Arduino на основе микроконтроллеров ATMega. Освоение теоретического материала производится по лекциям и указанной основной и дополнительной литературе. Выполнение указанных задач, предложенных в качестве домашнего задания, позволяет студентам научиться решать типичные задачи из области физики высоких плотностей энергии и направленных потоков излучений при помощи микроконтроллеров и платформ Arduino в частности.

### **9. МЕТОДИЧЕСКИЕ РЕКОМЕНДАЦИИ СТУДЕНТАМ ПО ОРГАНИЗАЦИИ ИЗУЧЕНИЯ ДИСЦИПЛИНЫ**

Изучение дисциплины "Прикладные физико-технические и компьютерные методы исследований" предполагает освоение материалов лекций, систематическую работу студентов в ходе проведения семинарских занятий, решение тестовых заданий, выполнение заданий для самостоятельной работы.

На лекциях раскрываются основные вопросы в рамках рассматриваемой темы, ставятся акценты на наиболее сложных положениях изучаемого материала. Материалы лекции используются студентами для подготовки к семинарским занятиям.

Целью семинарского занятия является рассмотрение основных и наиболее проблемных вопросов в рамках темы занятия, контроль за степенью усвоения студентами пройденного материала и ходом выполнения ими заданий самостоятельной работы. В ходе семинарских занятий закрепляются умения и навыки работы со специализированным программным обеспечением. Занятия предполагают выполнение тестовых и расчетных заданий.

Задания для самостоятельной работы предусмотрены для закрепления и расширения знаний, умений и навыков, приобретенных в результате изучения дисциплины. Задания выполняются студентами в письменном виде во внеаудиторное время.

Рабочая программа составлена в соответствии с требованиями ОС ВО по направлению подготовки: 03.03.01 «Прикладные математика и физика», профиль подготовки: «Квантовая оптика и лазерная физика»

Автор(ы): старший преподаватель кафедры квантовой электроники Г.С. Рогожников